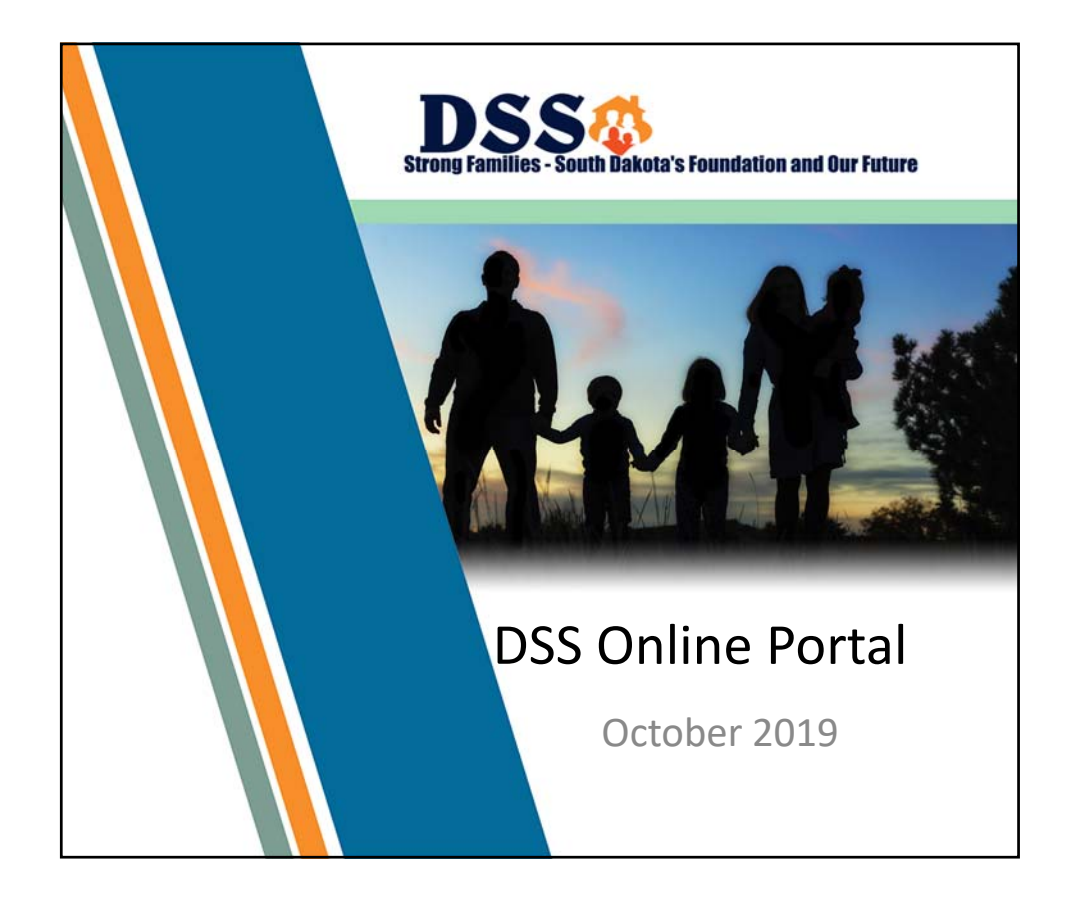

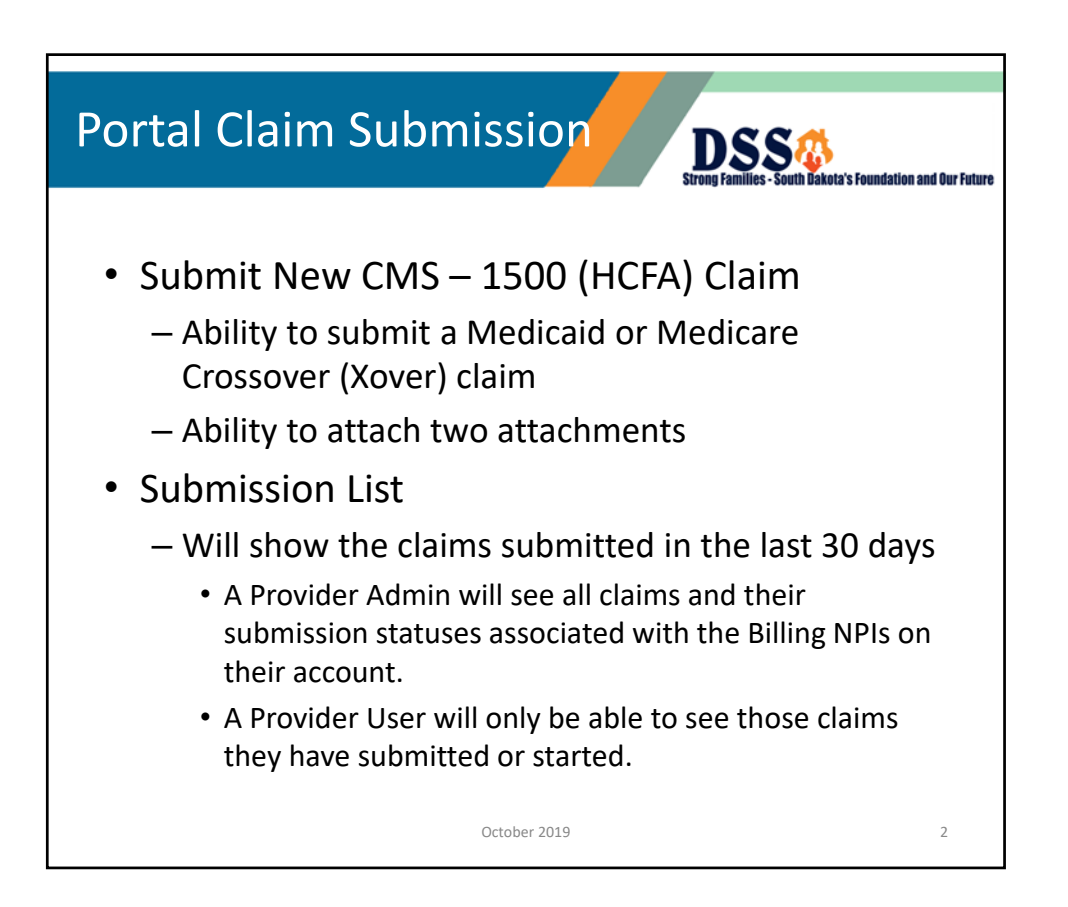

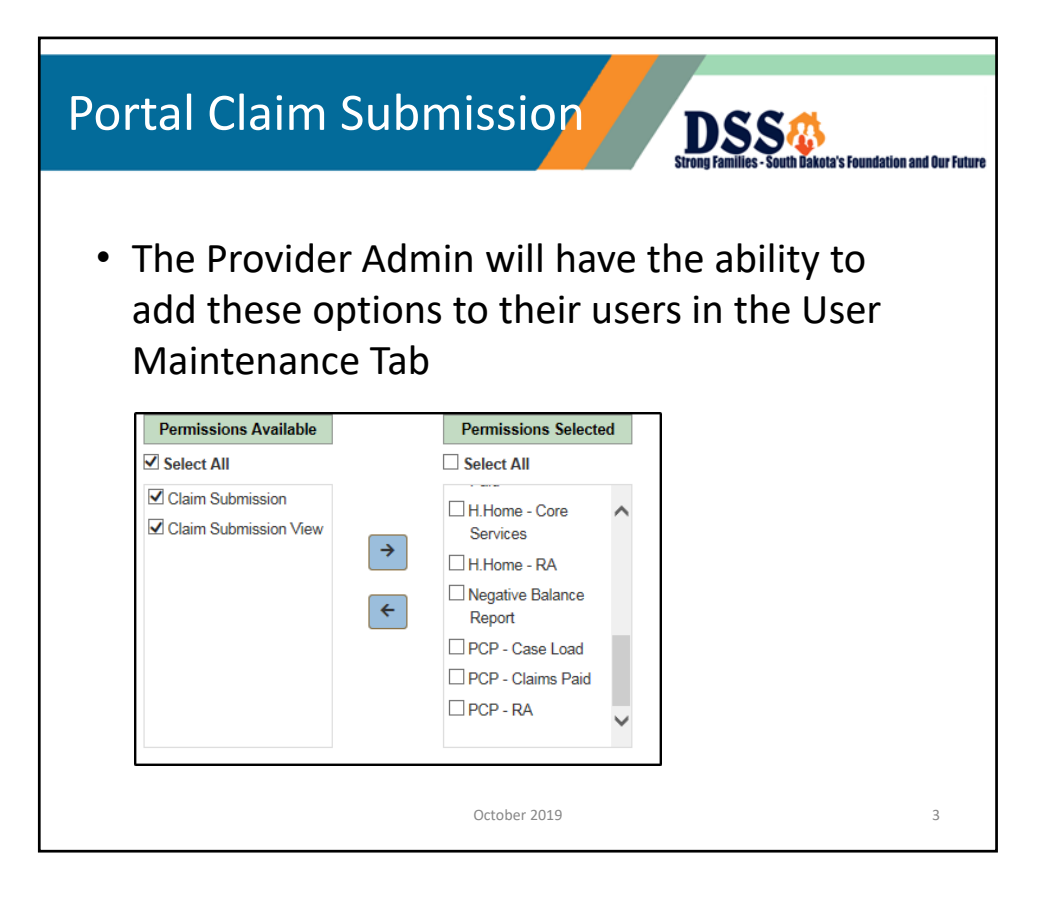

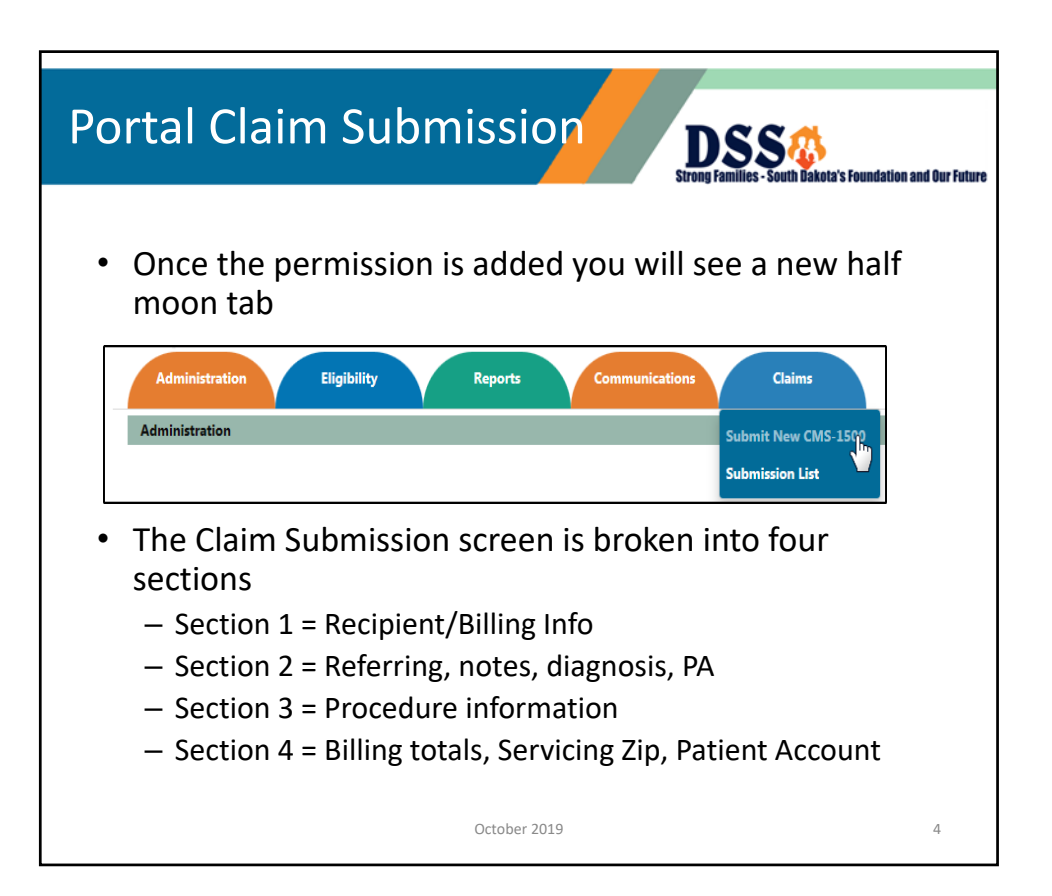

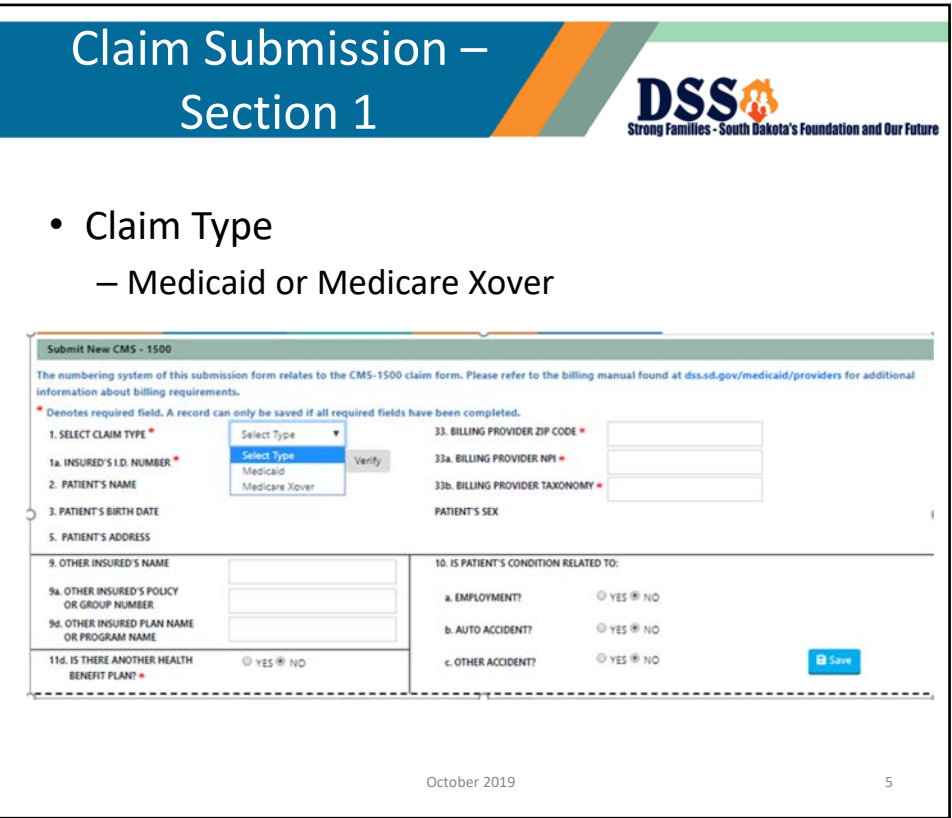

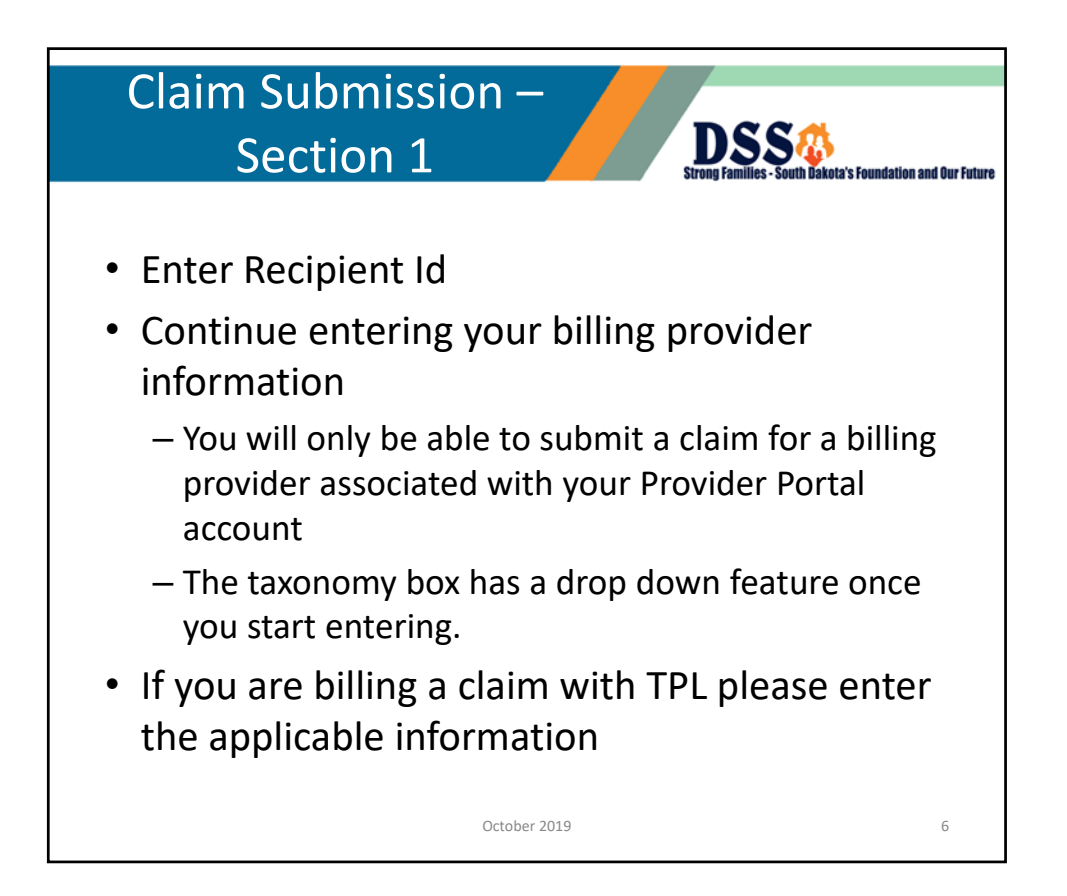

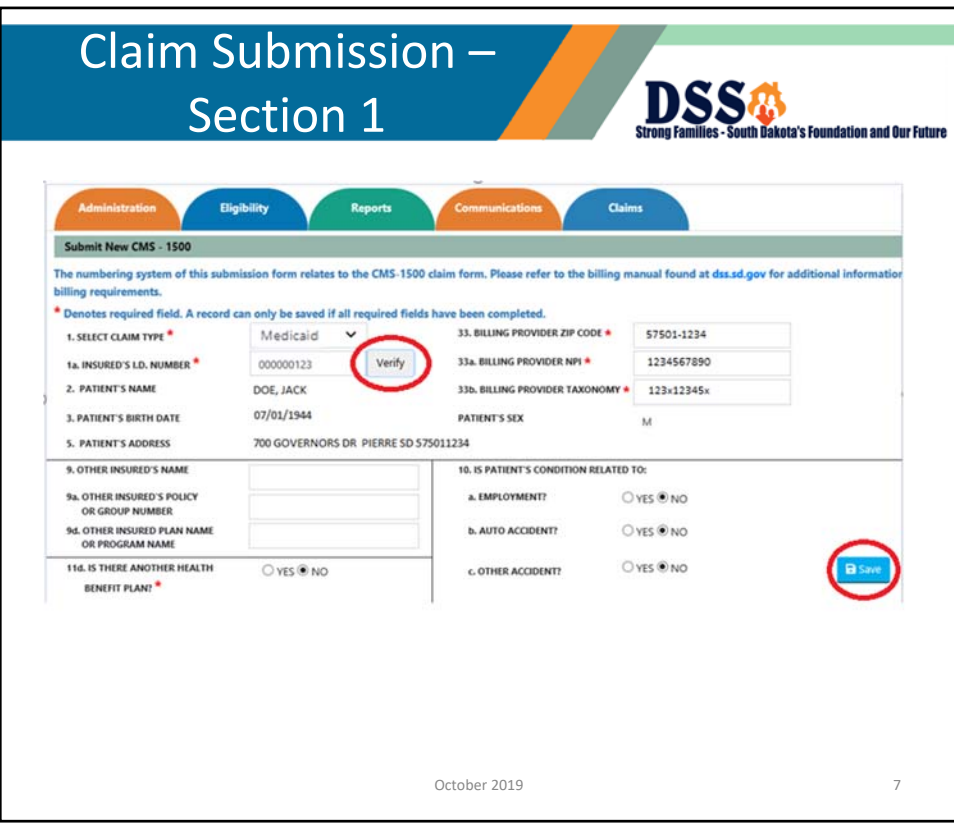

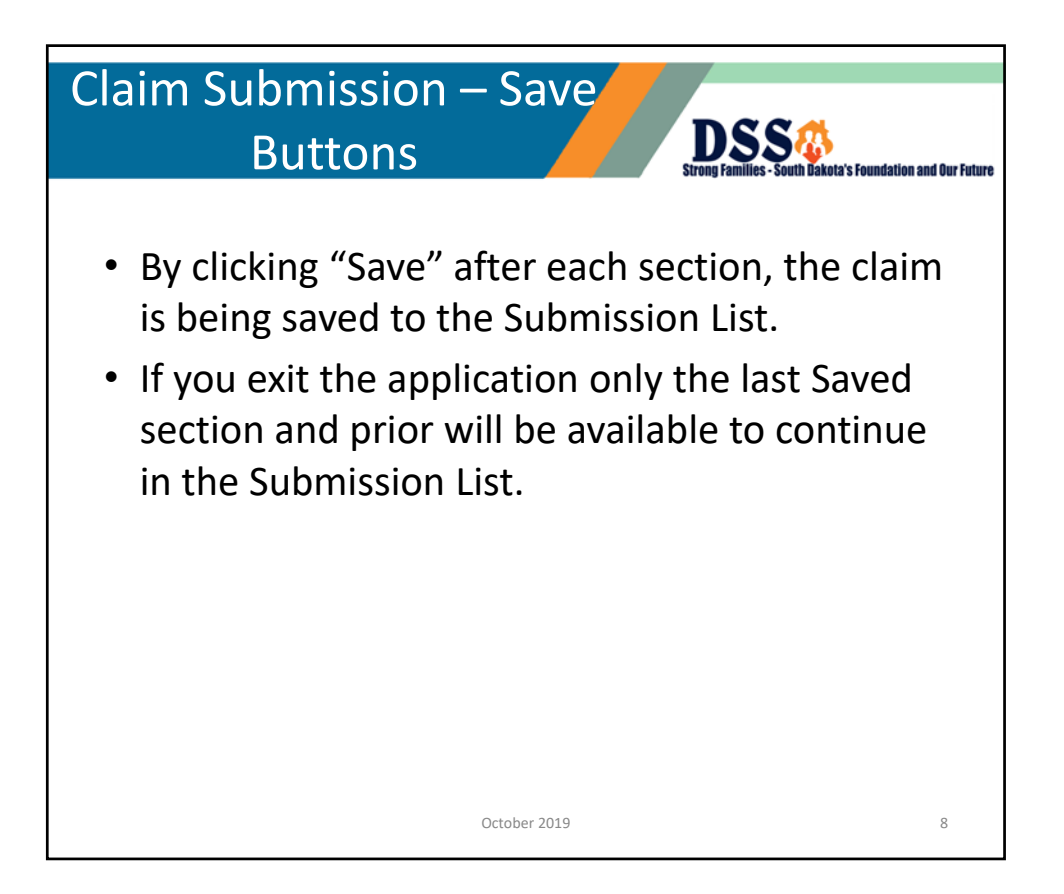

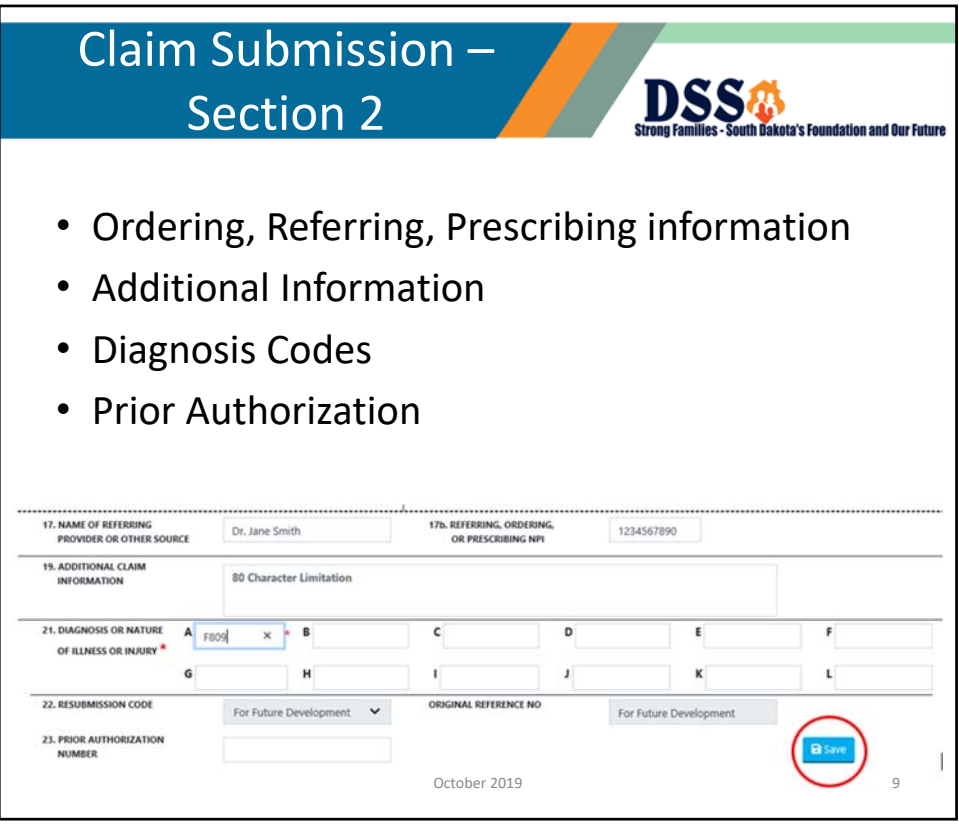

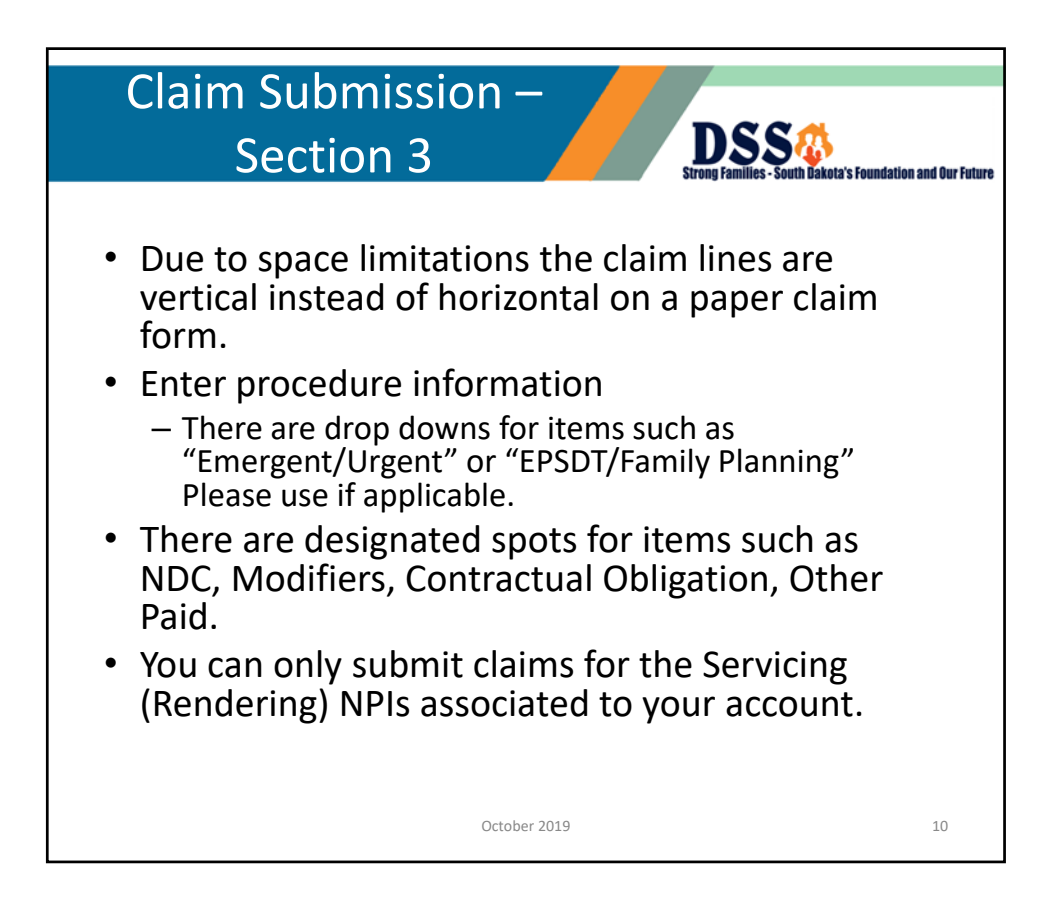

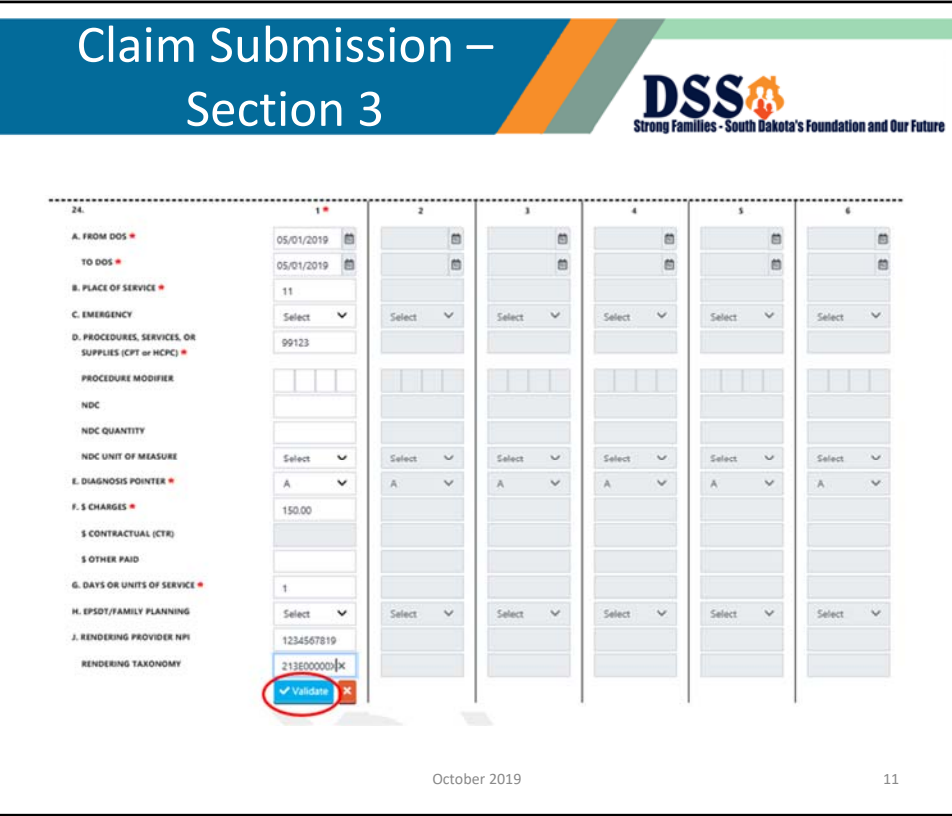

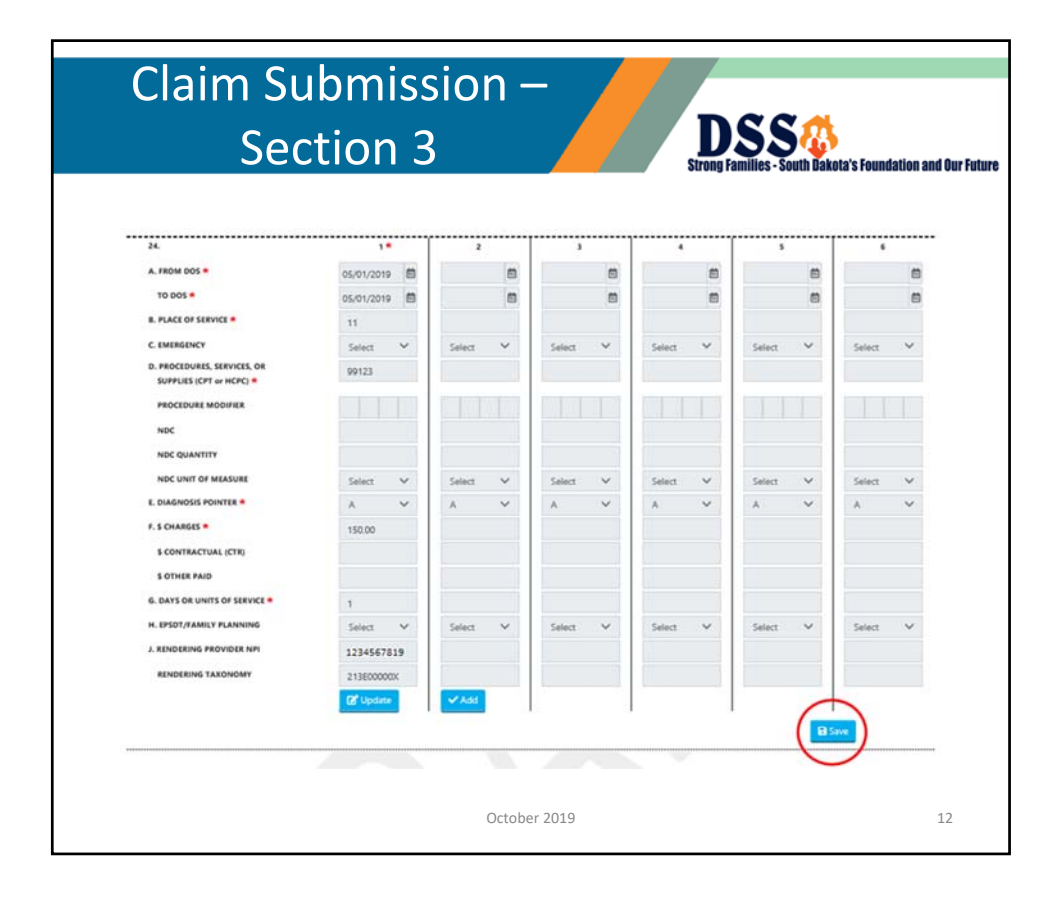

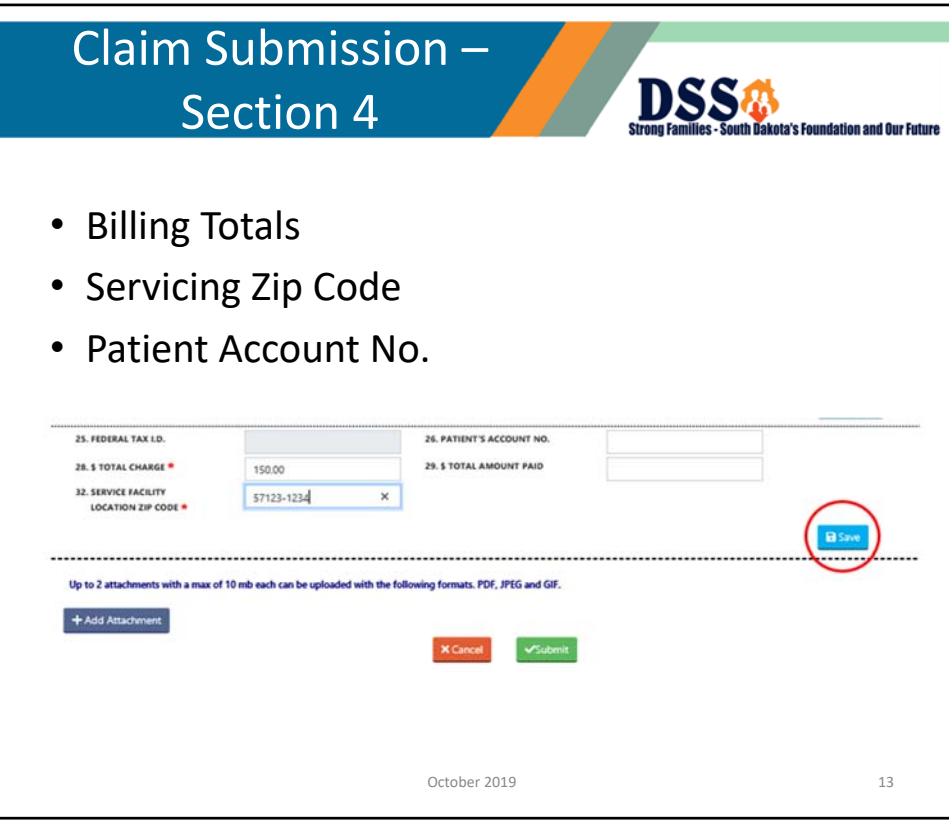

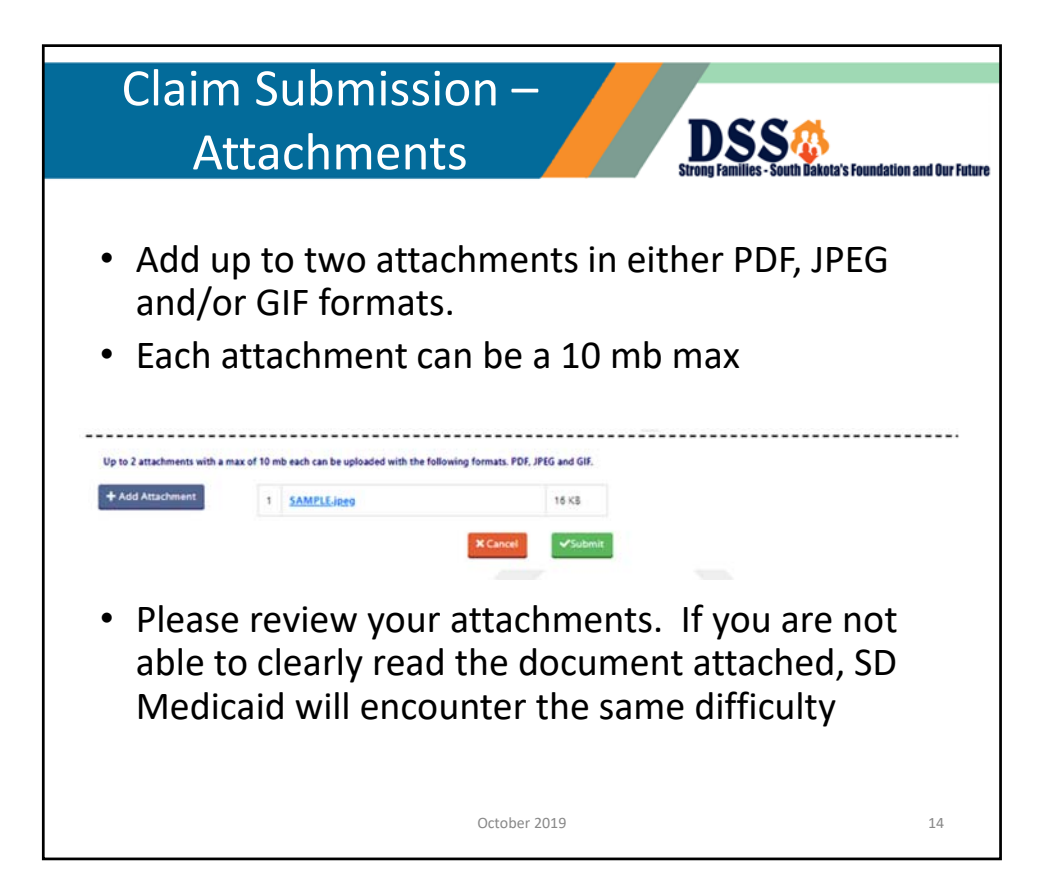

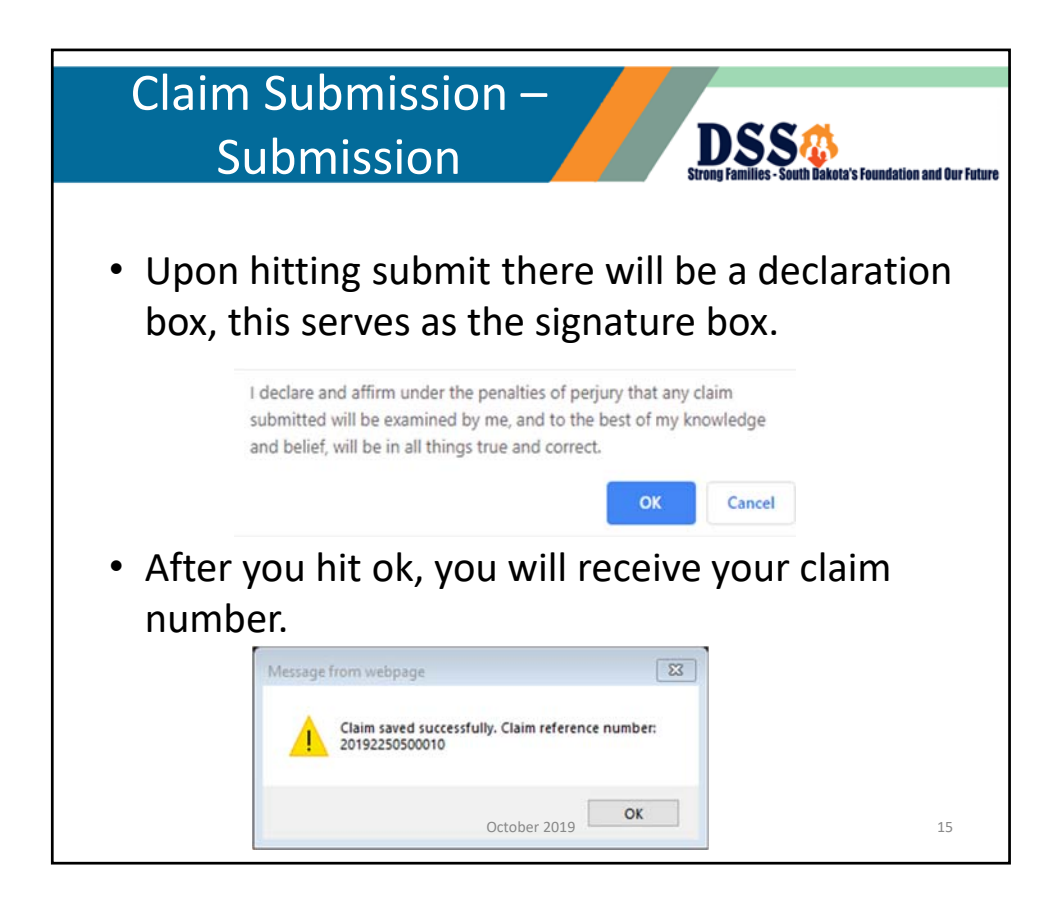

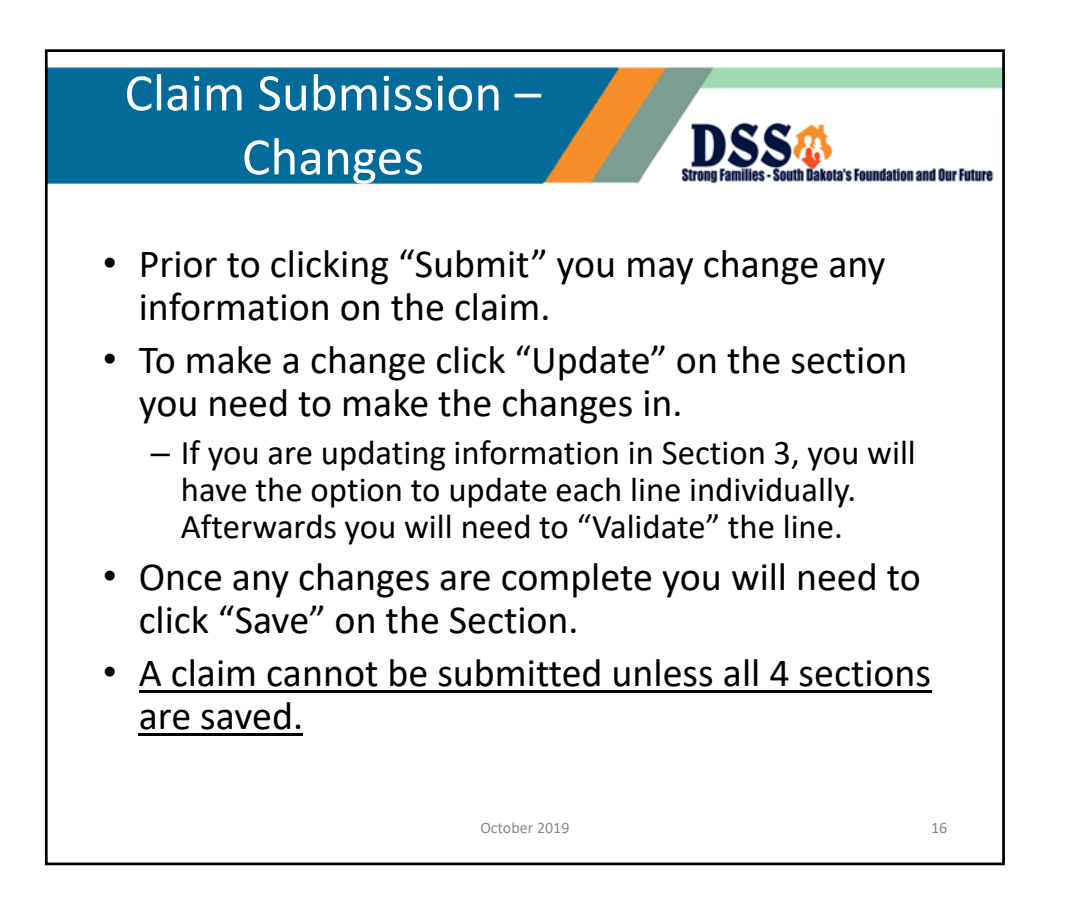

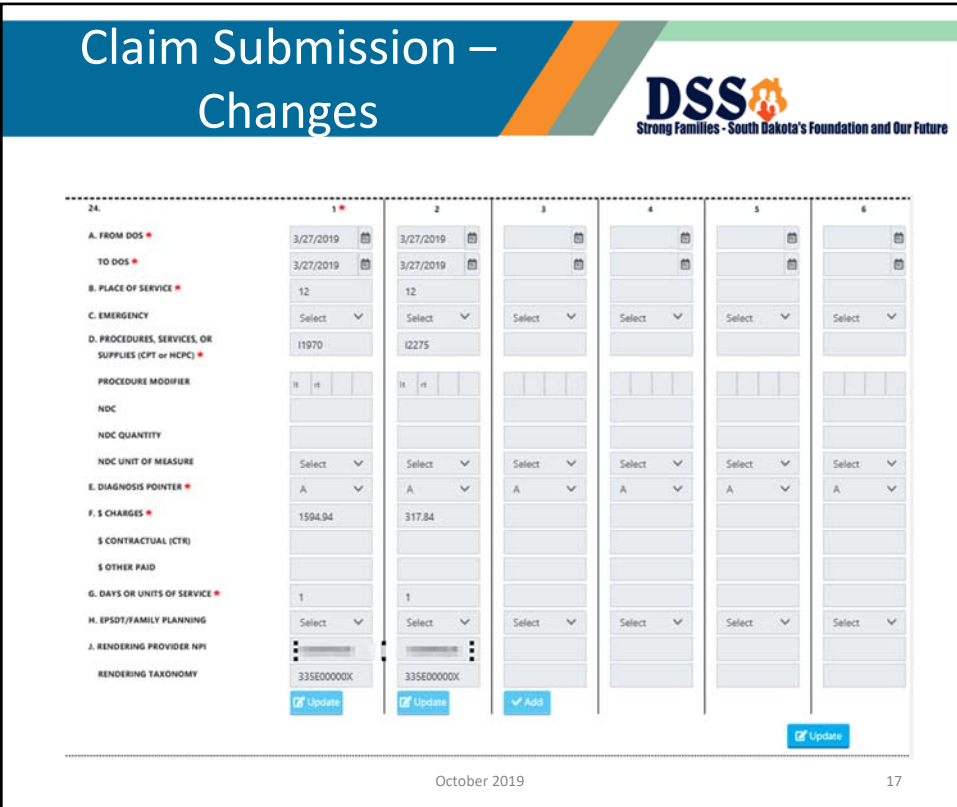

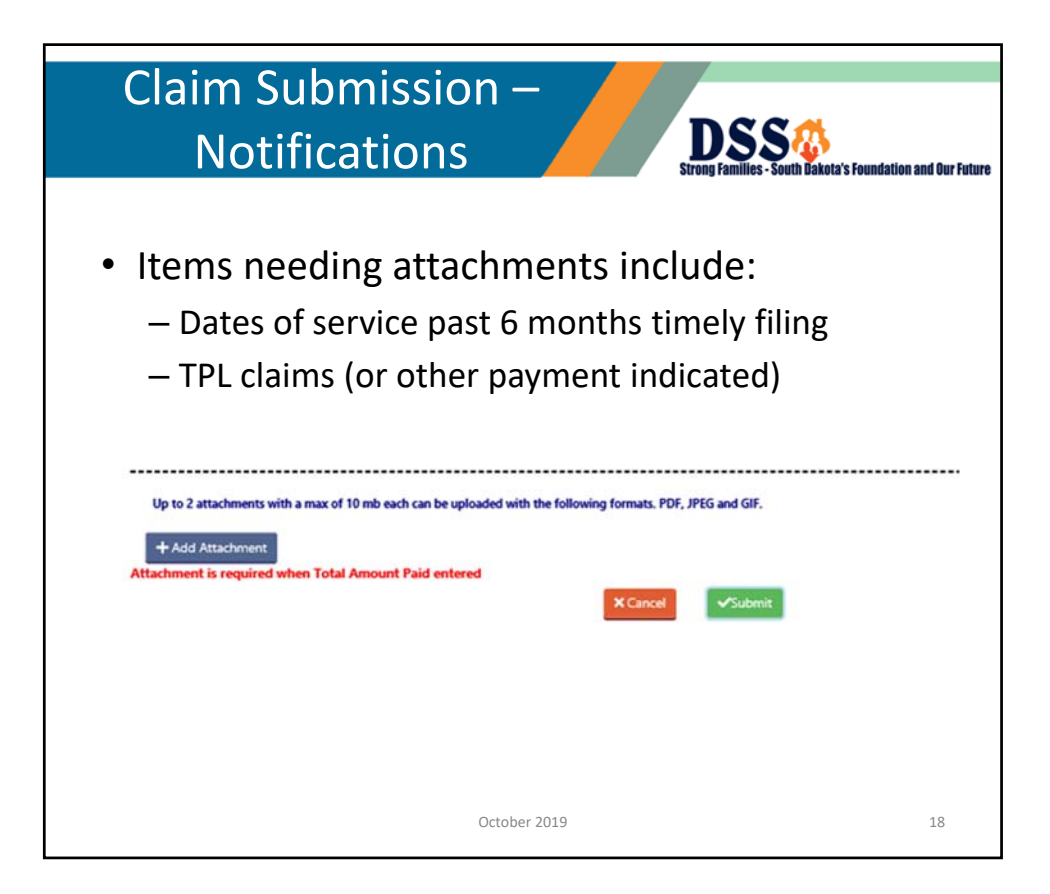

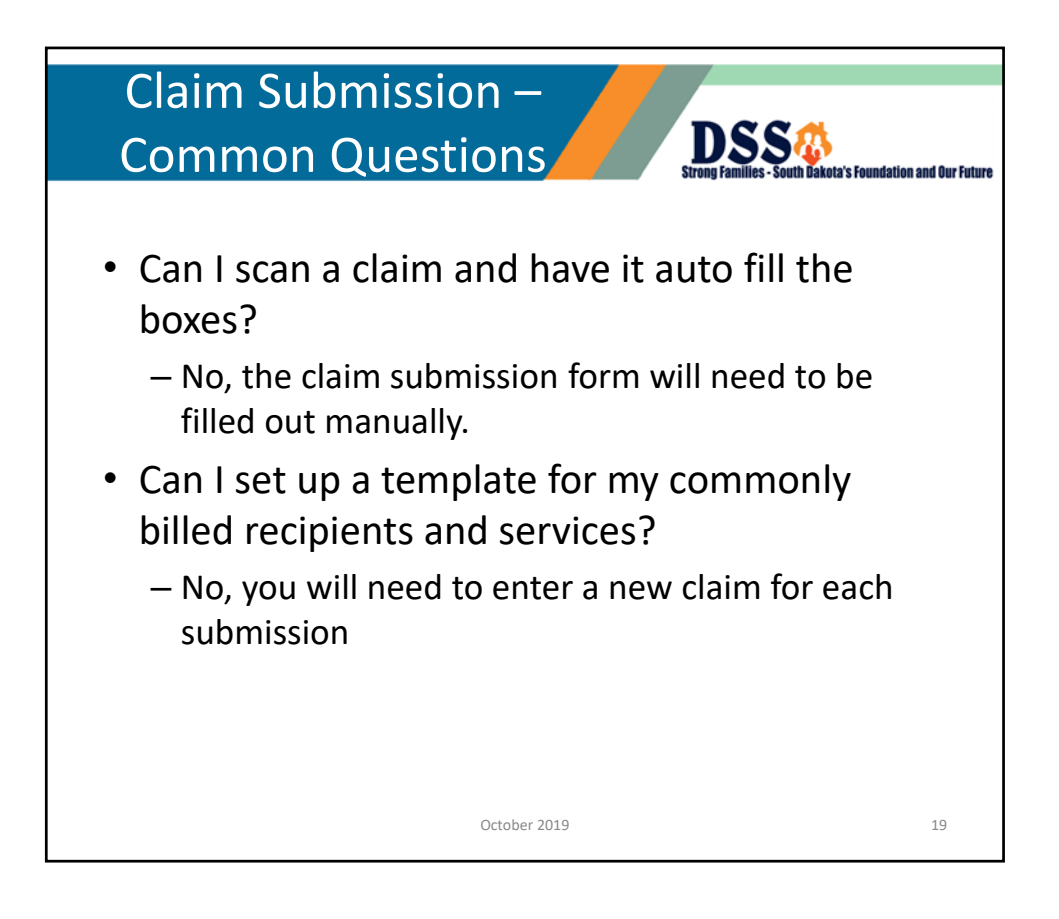

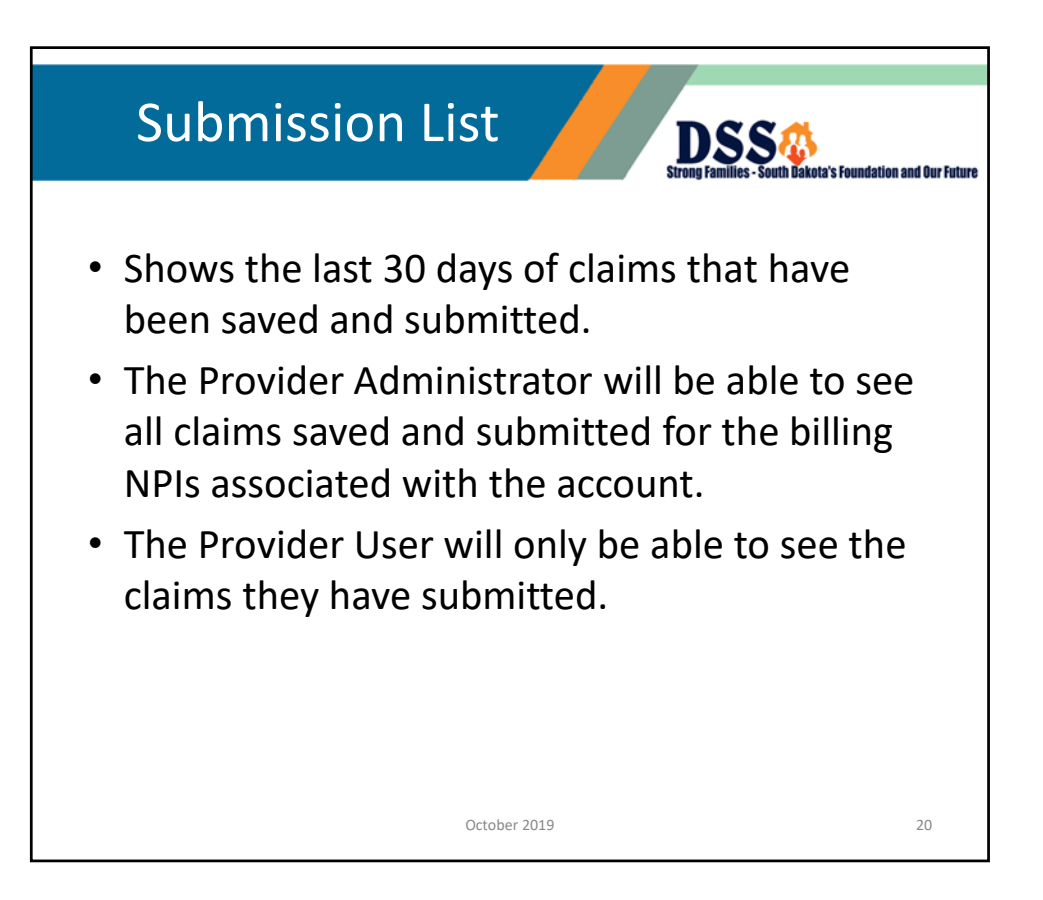

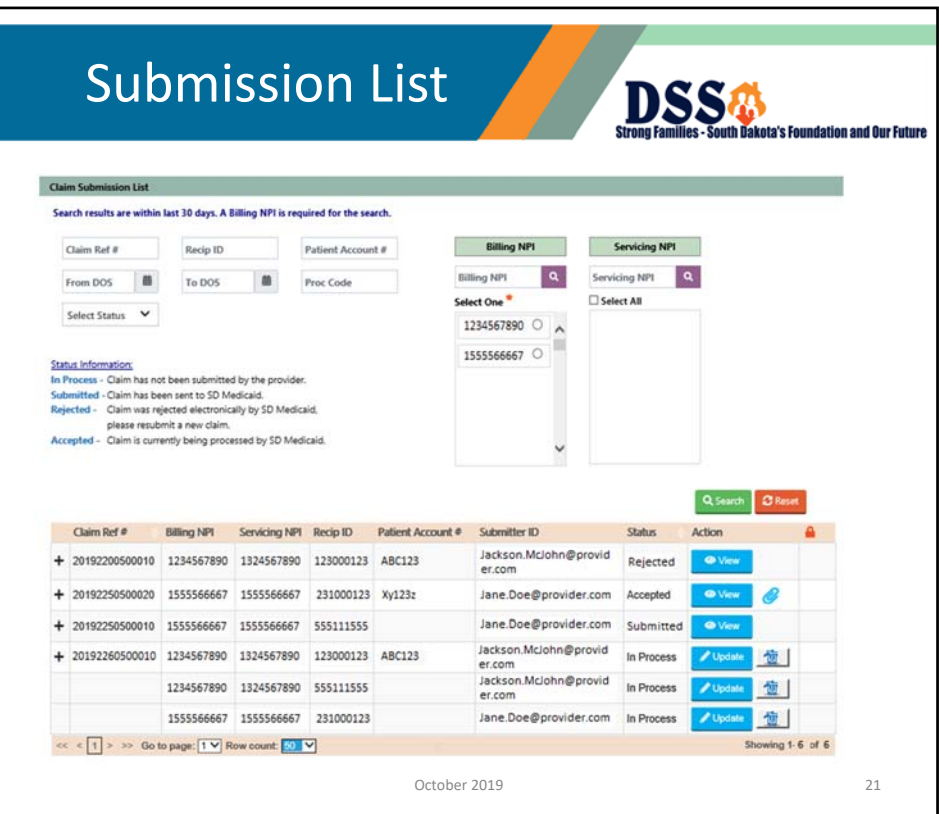

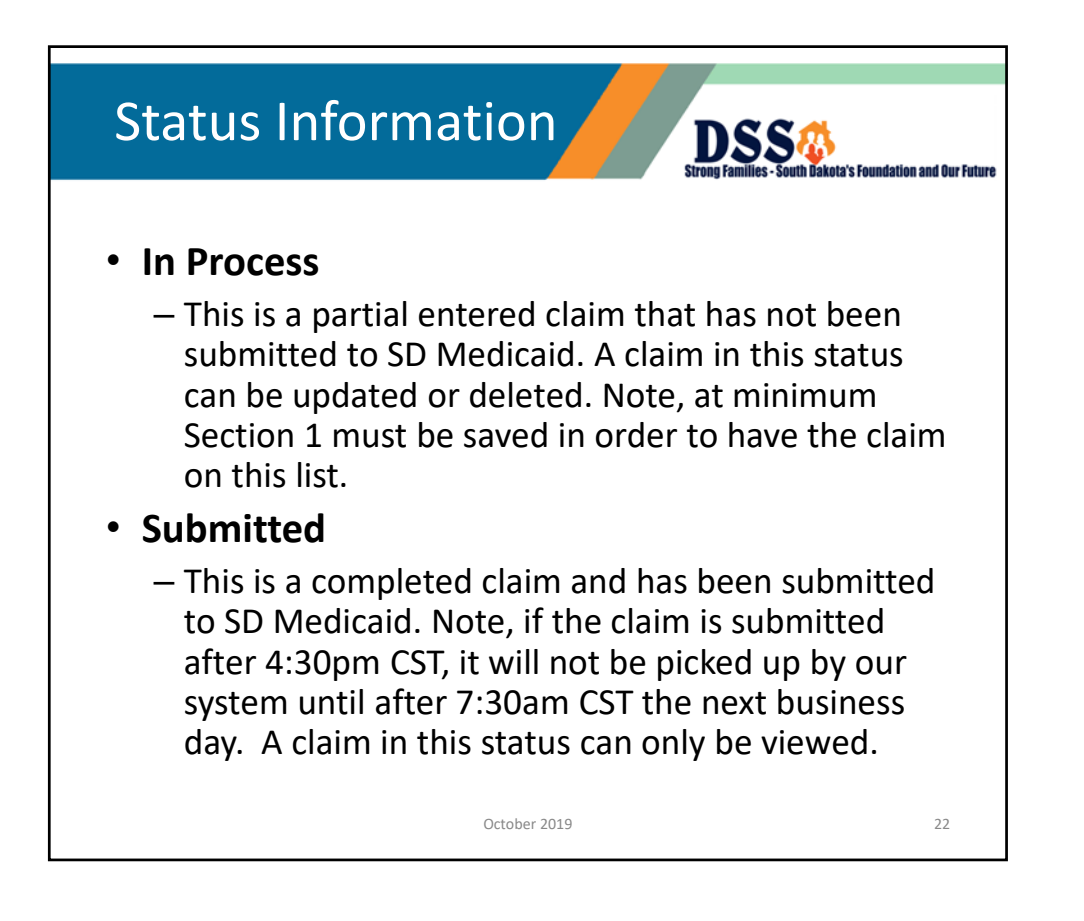

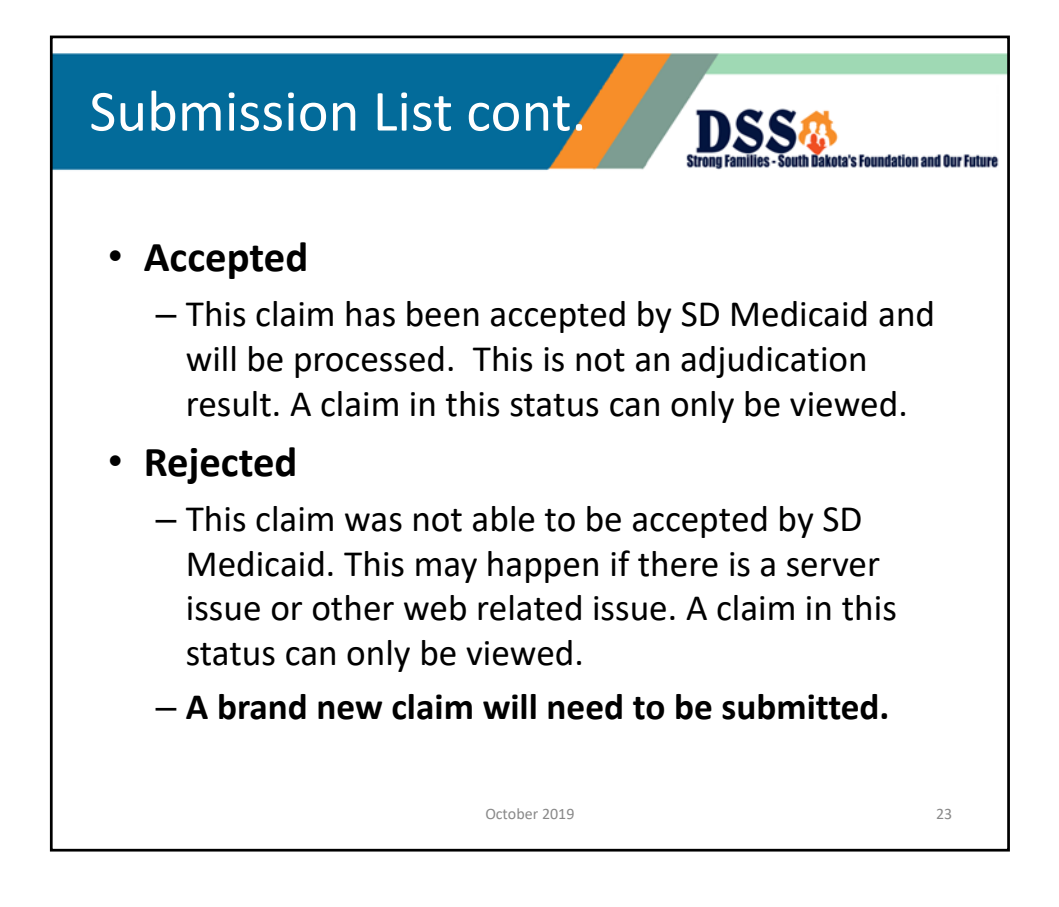

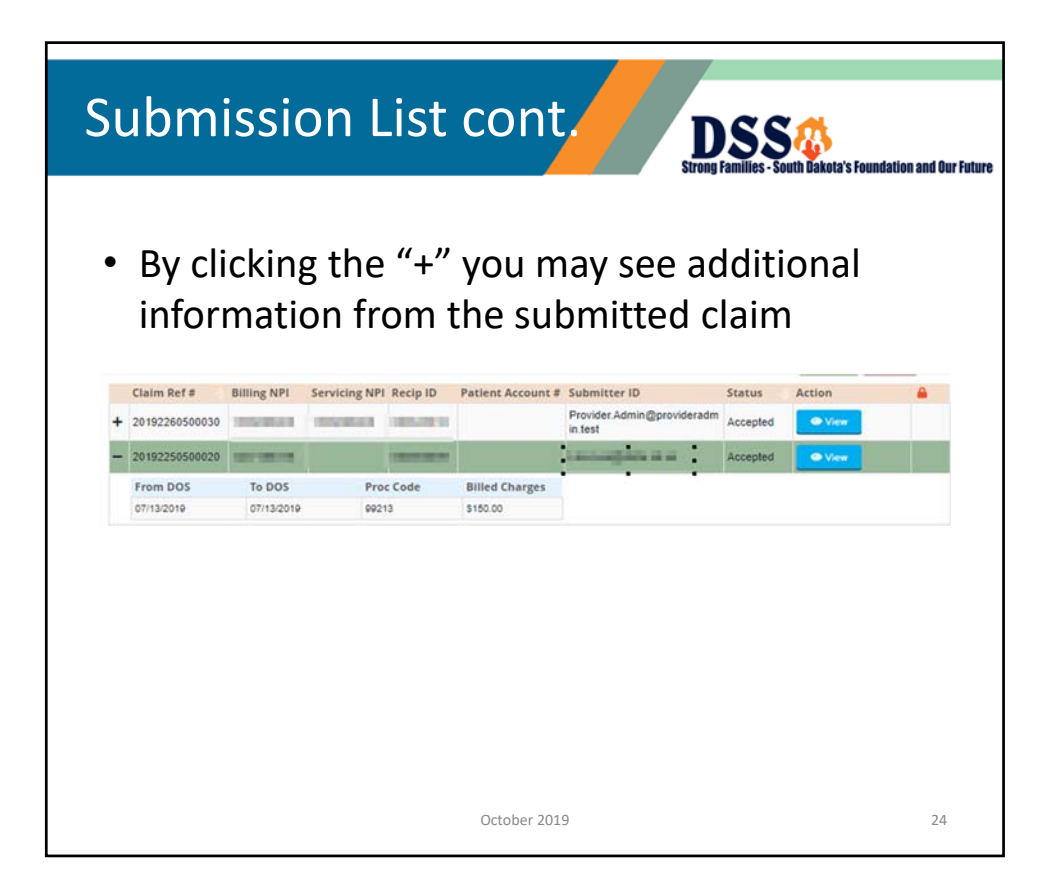

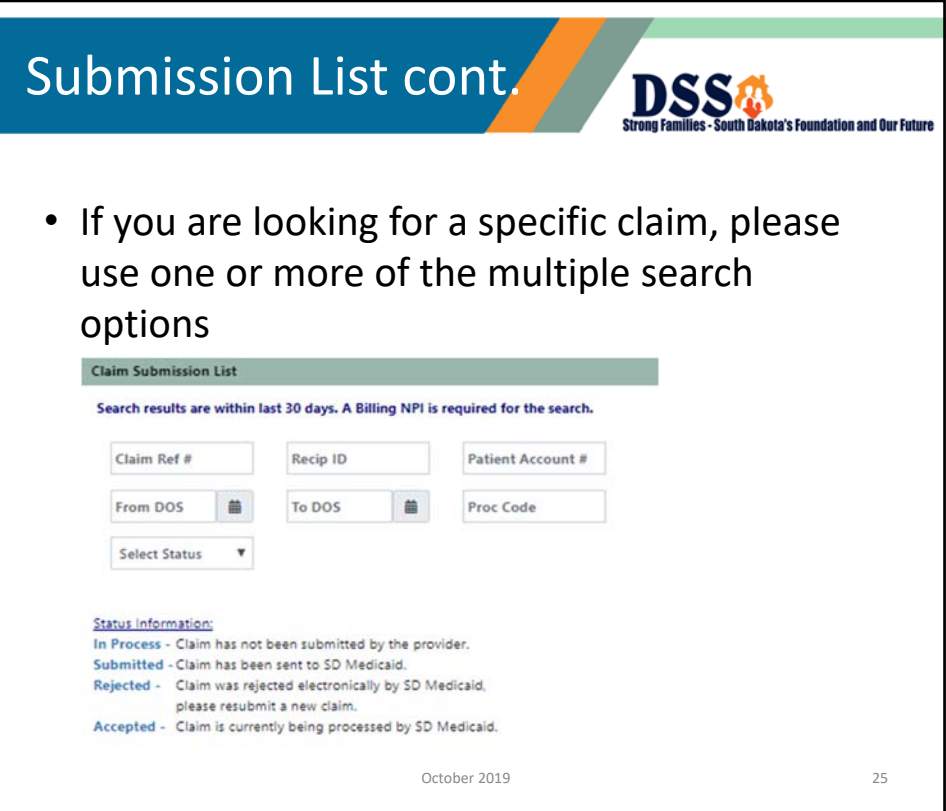

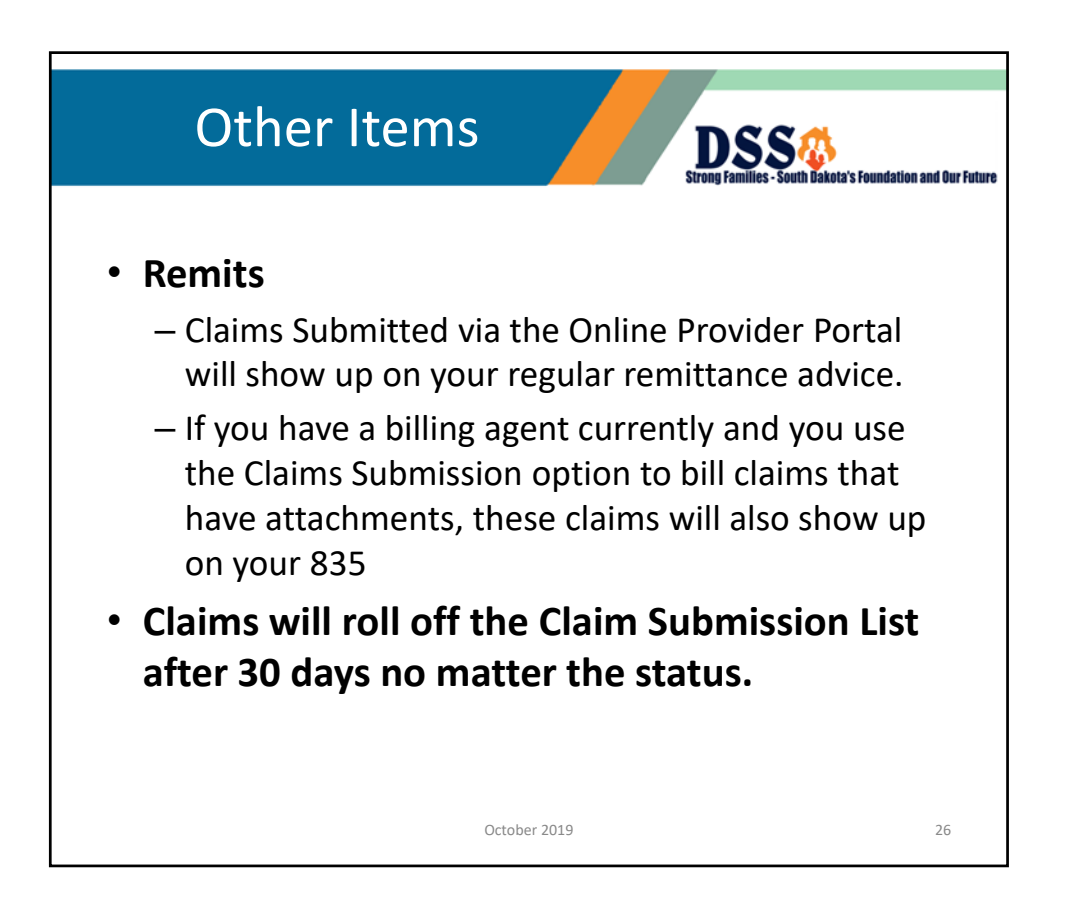

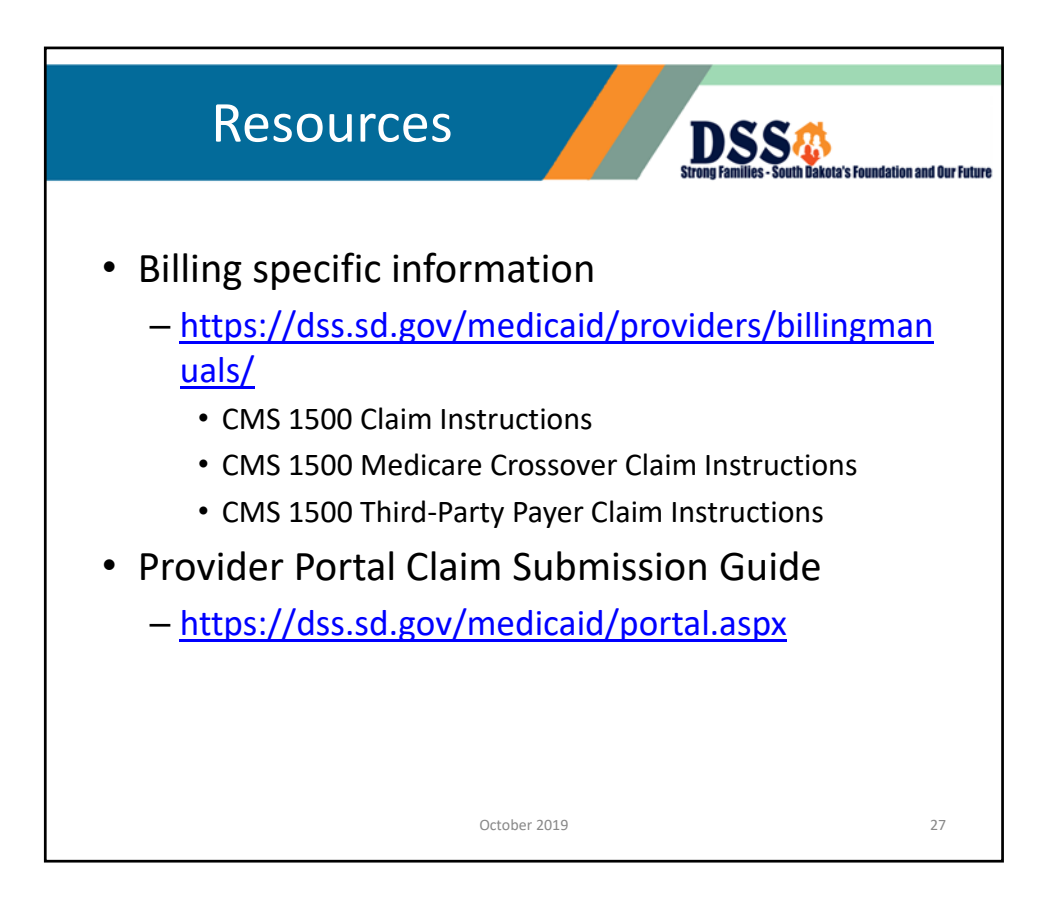

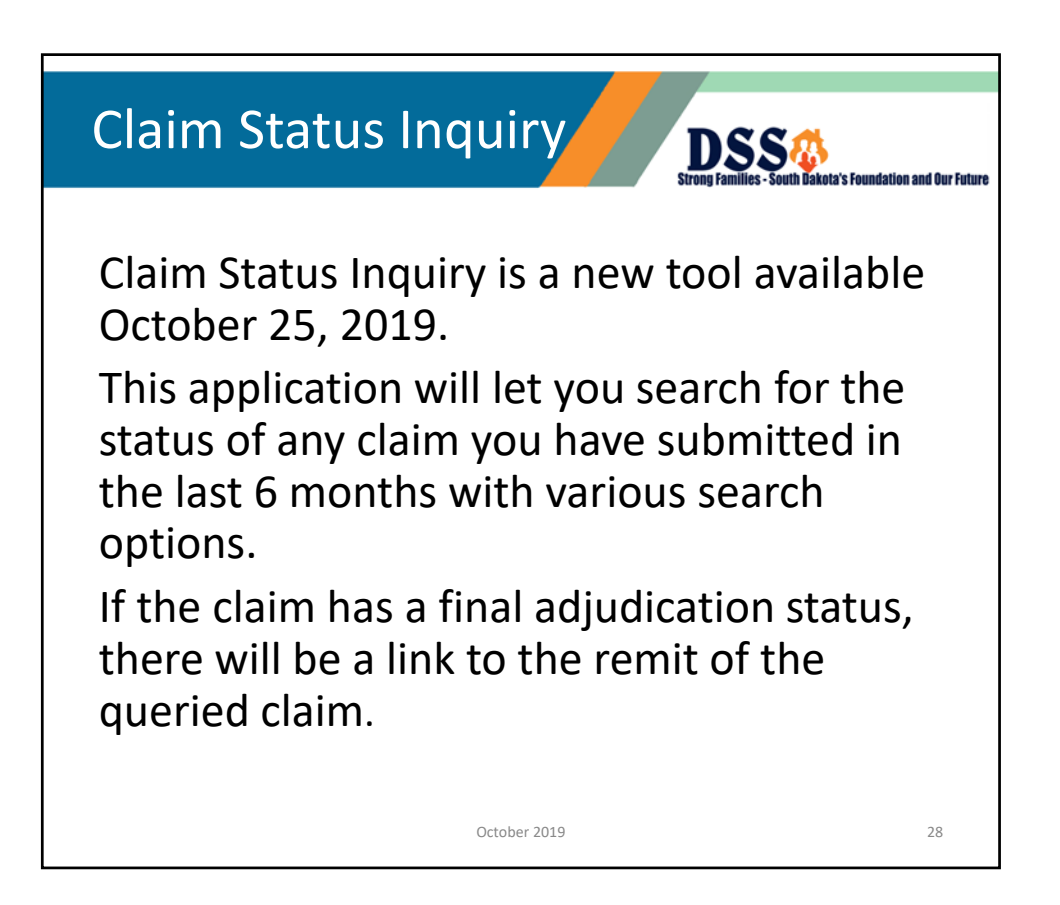

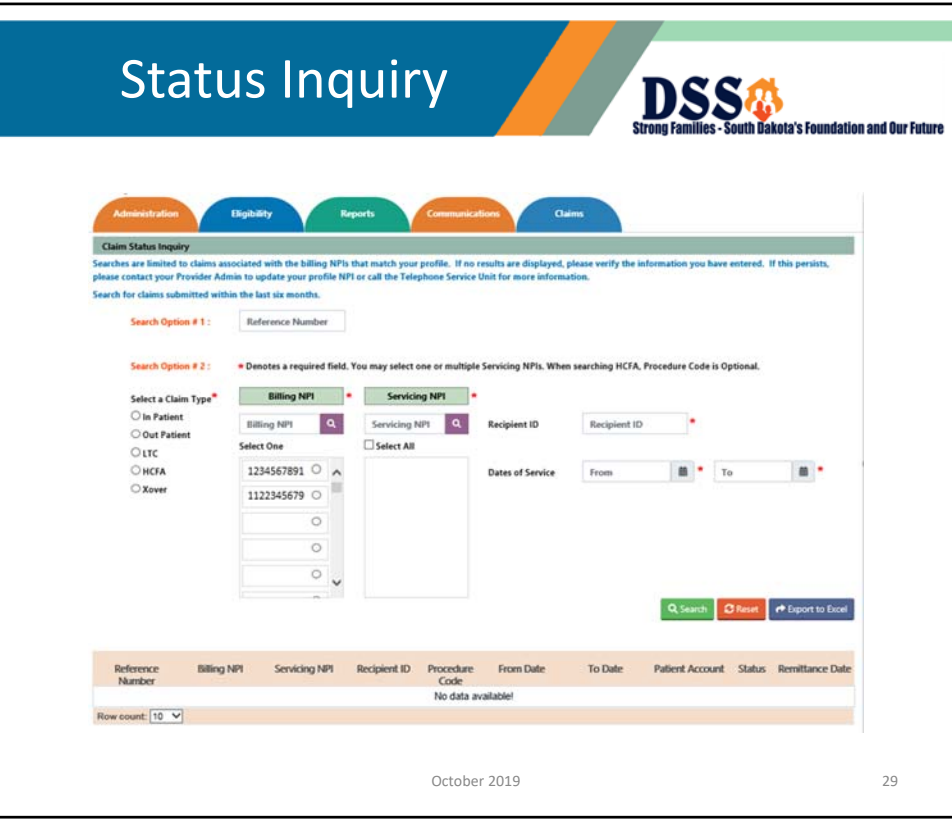

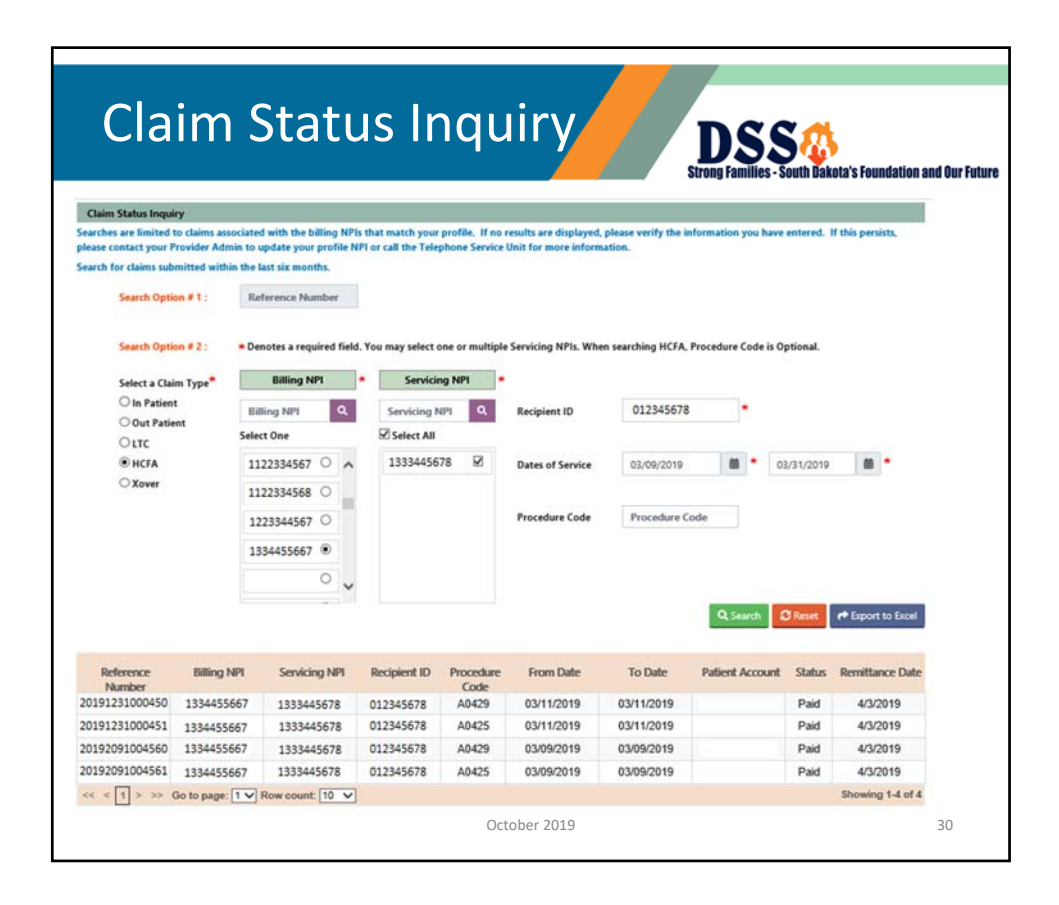

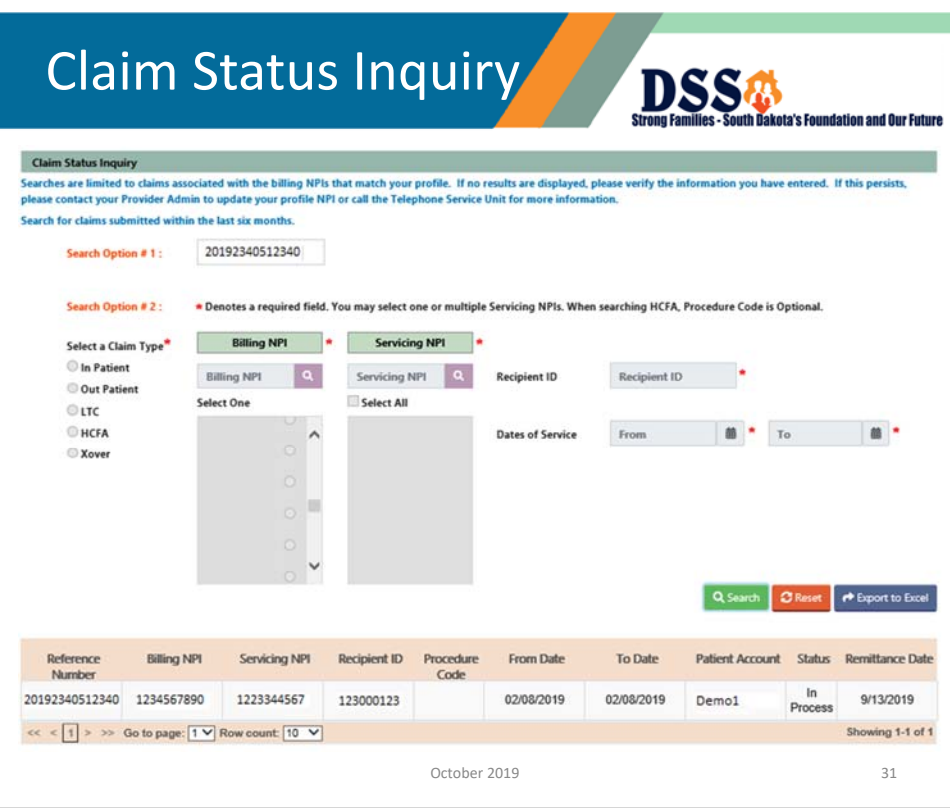

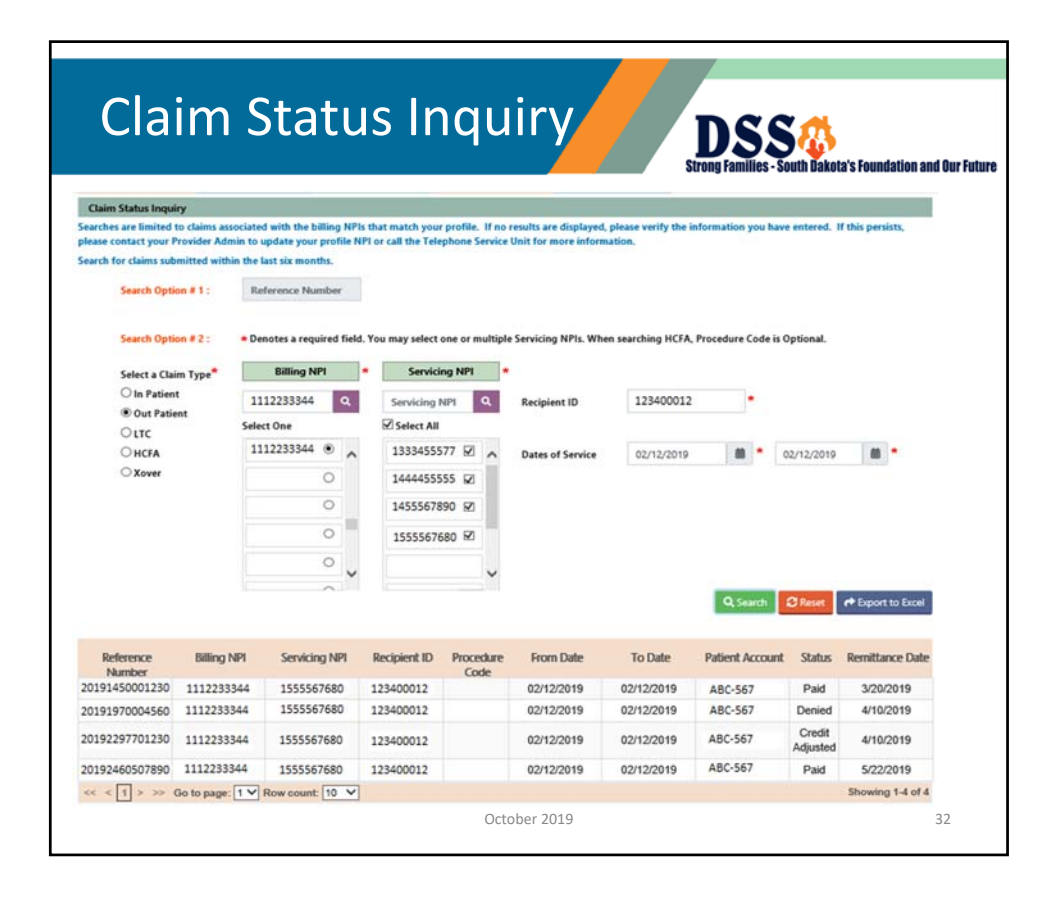

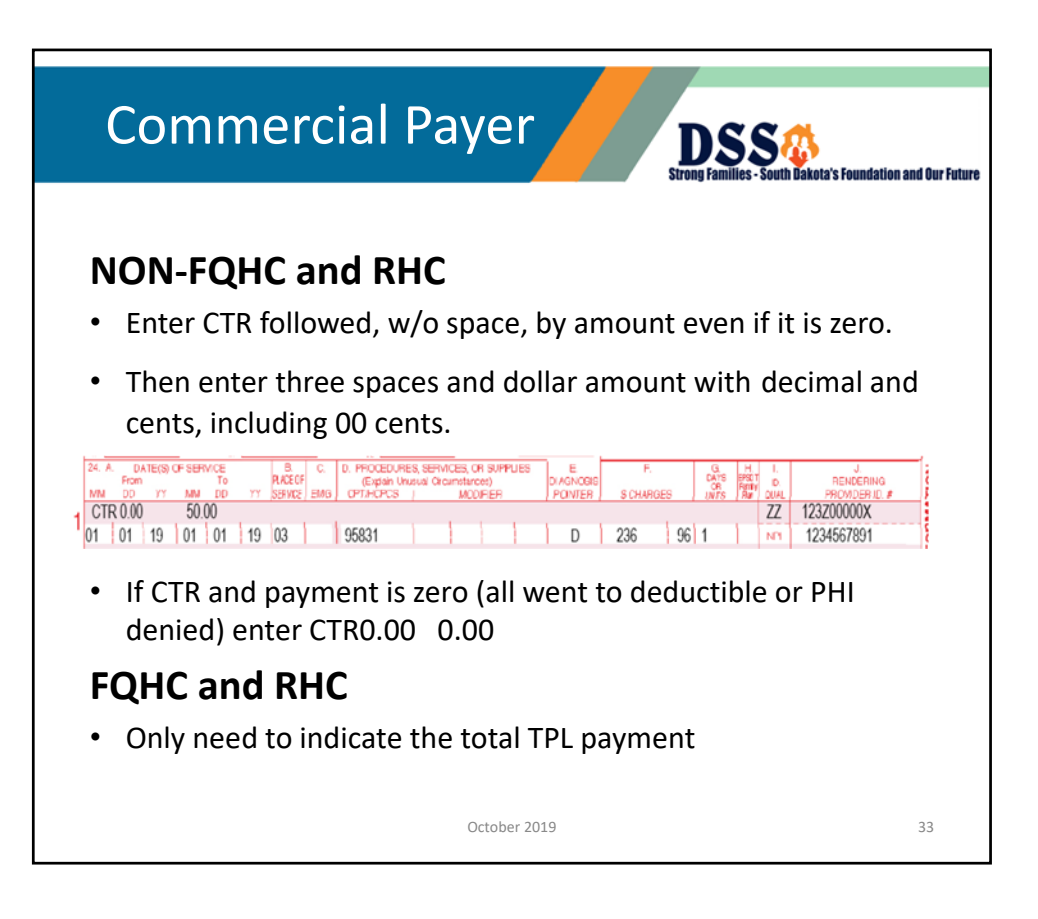

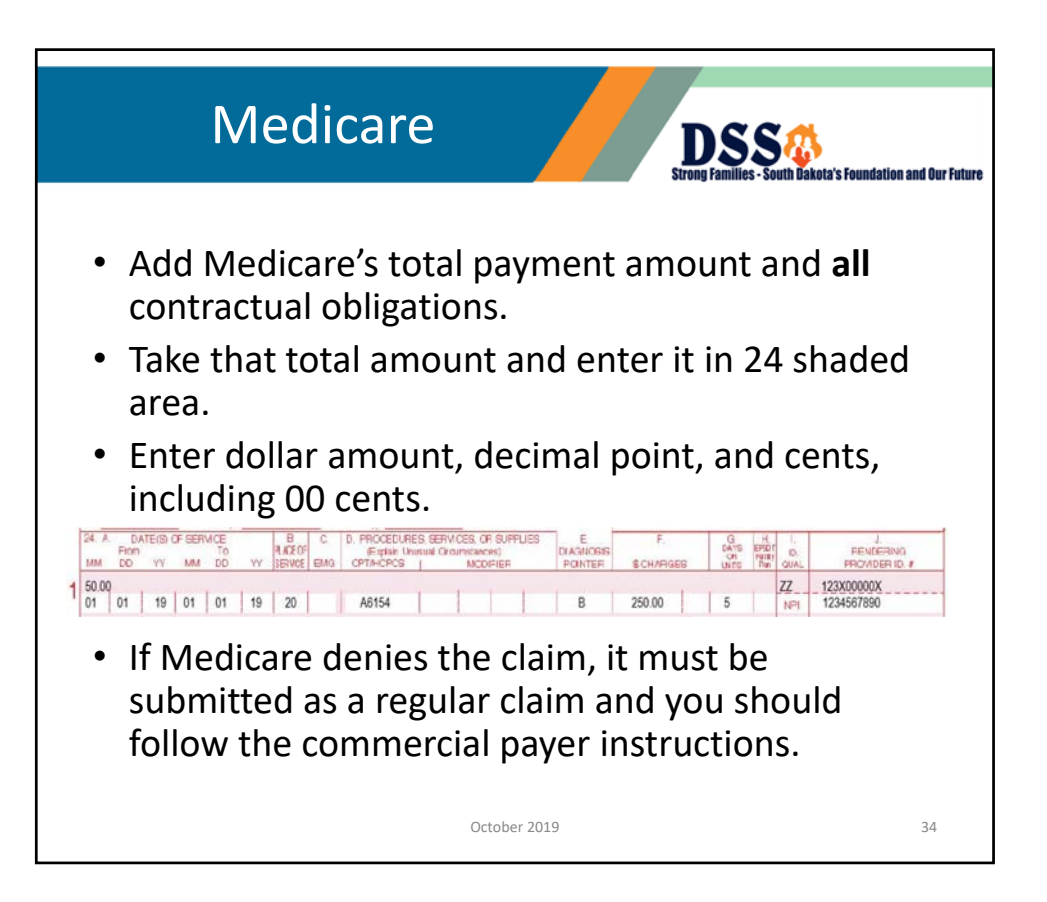

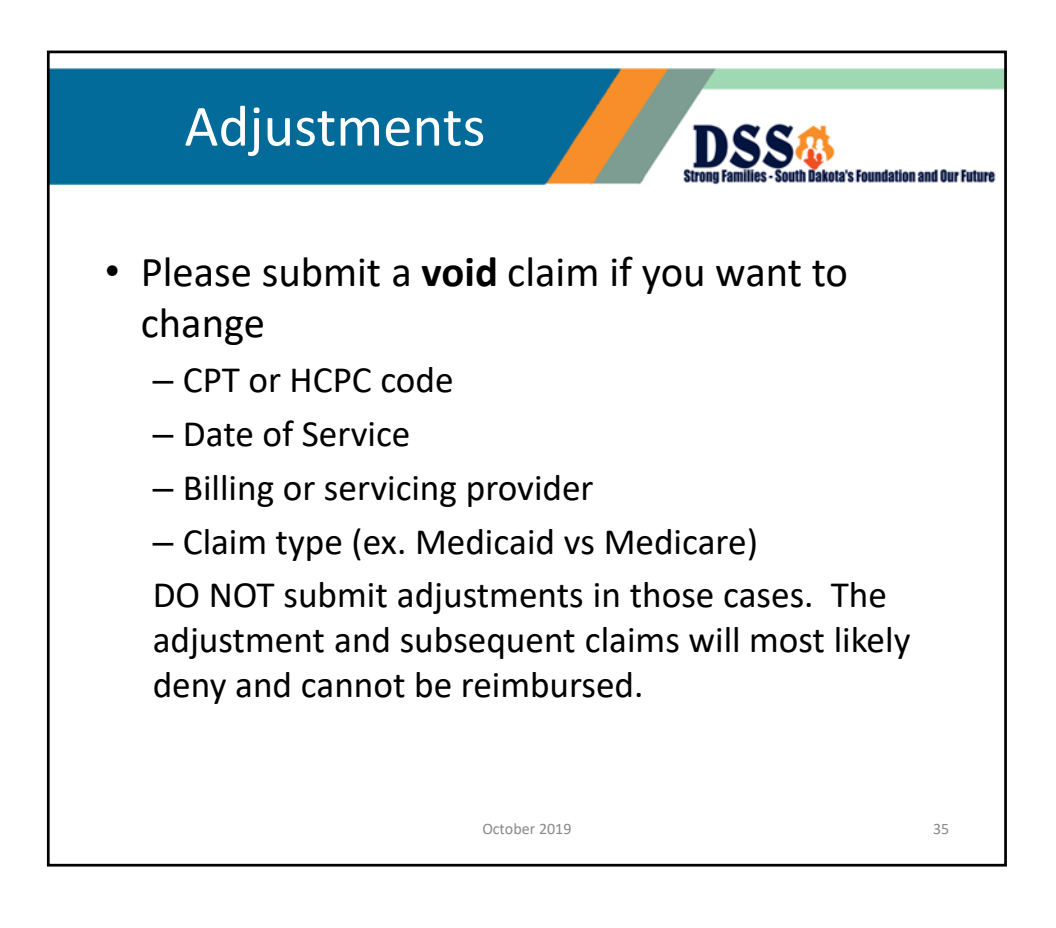

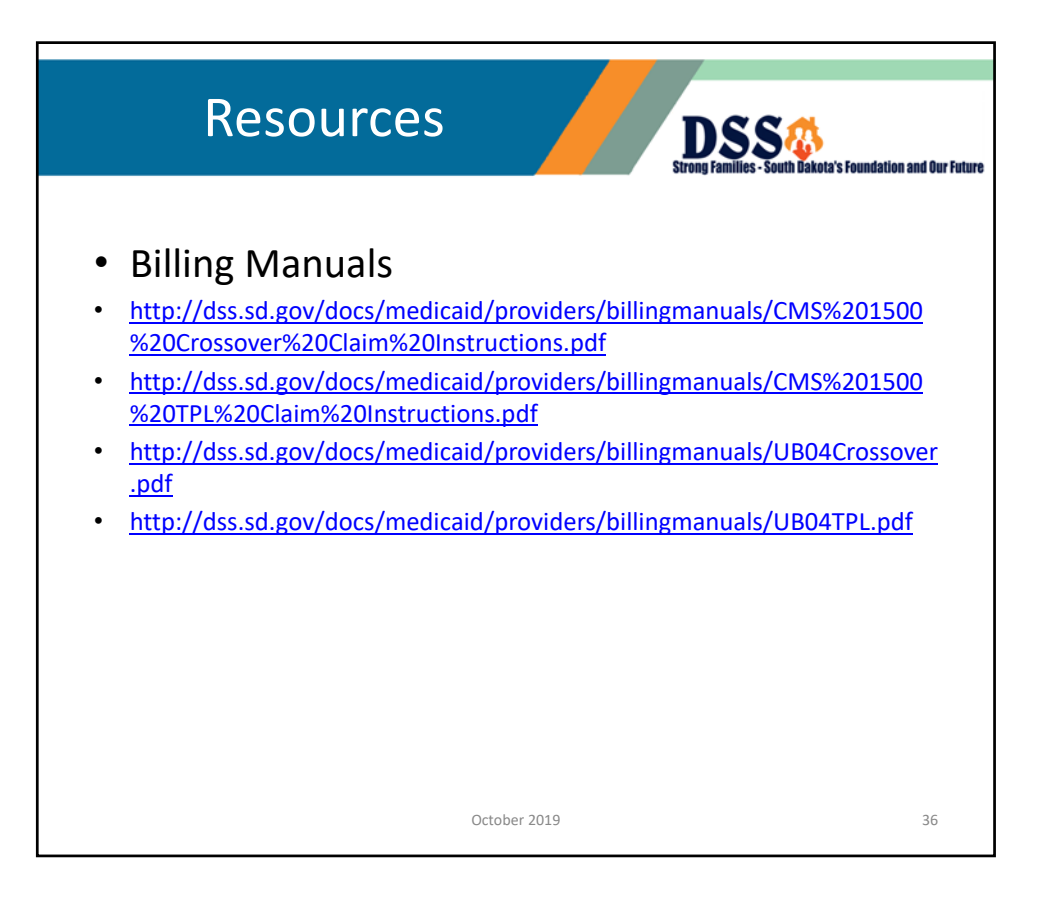

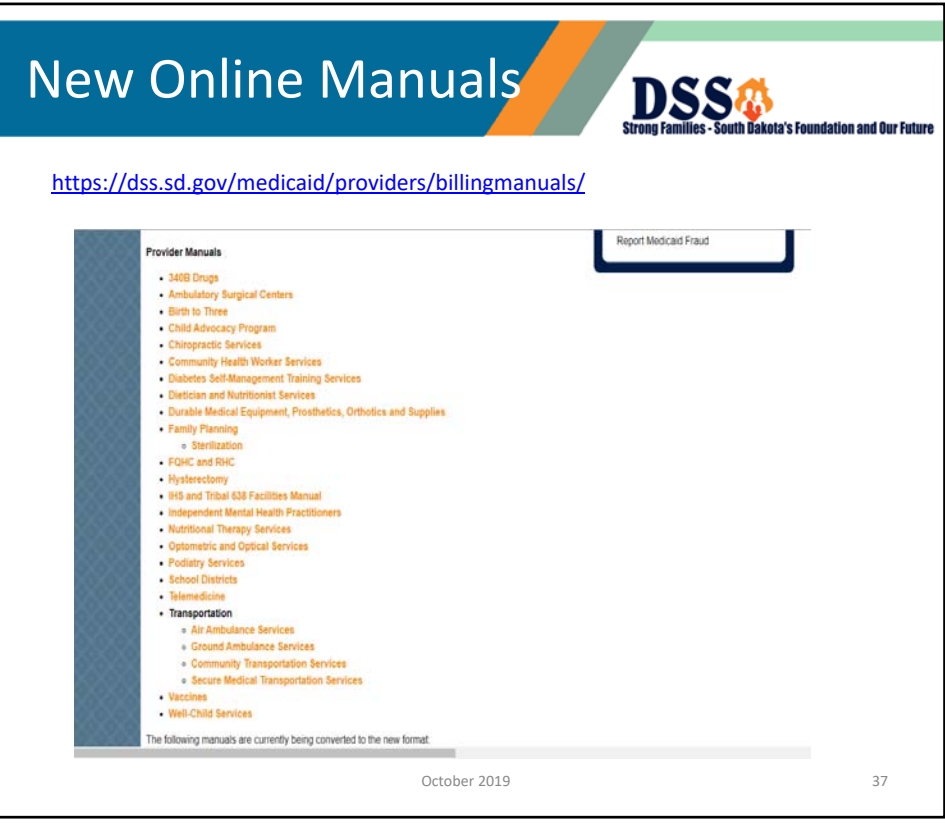

F